# Algébrisation et programmation en Algol de quelques calculs pétrochimiques. Evaluation de l'erreur

par Jean-Bernard STORET

#### I. Introduction.

De plus en plus les pétrographes sont convaincus du rôle capital que jouent les éléments volatils, dont l'eau est le plus courant, dans la synthèse naturelle des roches. Parallèlement, les éléments traces, les anions (F<sup>-</sup>, Cl<sup>-</sup>, OH<sup>-</sup>...) sont de moins en moins négligés dans les calculs pétrochimiques maintenant utilisés universellement et rendus plus longs et plus complexes à cause du nombre élevé d'éléments analysés. Afin de débarrasser le chercheur de la tâahe fastidieuse que constituent ces calculs, nous avons voulu, à notre tour, écrire un programme en langage Algol qui automatise ce travail sans risque d'erreur. Nous insistons dans ce travail sur la précision obtenue sur les résultats en fonction de l'erreur estimée sur les analyses chimiques, ce qui est à notre connaissance inédit.

Avant d'aborder la partie algébrique de notre exposé, nous allons dire quelques mots au sujet de ce que nous appellerons les « sites électroniques vacants », les « électrons disponibles »,  $H_2O^+$ ,  $H<sub>2</sub>O<sup>-</sup>$ , et du symbolisme algébrique qu'il faudra considérer ici comme un simple ensemble d'abréviations :

— Qu'un minéral soit iso ou hétérodesmique, nous dirons qu'un élément chimique possède un site électronique vacant (électron disponible resp.) si, dans l'état de liaison (covalente ou ionique) qu'il présente ou qu'il est supposé présenter dans la structure étudiée, il complète par acceptation {par cession resp.) sa couche électronique externe.

Le nombre des sites vacants ou des électrons disponibles pour une masse donnée de roche ou de minéral est proportionnel à la valence de l'élément et, dans la suite, nous ferons abstraction de ce coefficient de proportionalité en le prenant égal à 1. De plus, nous parlerons d'ions, même si les liaisons sont à 100 % covalentes ;

— H2O<sup>-</sup> représente l'eau perdue par l'échantillon de 0° à 110° C que l'on admet être l'eau d'imbibition.  $H_2O^+$  représente le mélange gazeux de composition théorique  $H_2O + O_2$  se dégageant entre 110 et 1 000° C correspondant au départ de 2 ions  $OH^-$ ;

— Quant au symbolisme, il est très simple et résumé dans le tableau suivant :

 $\forall i \in [1, p]$  se lit « quelque soit » *i* « appartenant à » l'ensemble des valeurs 1 à p.

*n*   $\Sigma$   $x_i$  se lit « somme de tous les  $x_i$  lorsque l'on '"*=* <sup>1</sup> donne successivement à *i* toutes les valeurs de 1 à *n* ».

$$
\delta\,F
$$

se lit : « dérivée partielle de F par rapport 5 *x a x* ».

 $\Rightarrow$  se  $\text{lit}: \dots$  « entraîne »  $\dots$ 

- $<<$ ,  $>>$  se lisent « très inférieur à », « très supérieur à ».
- $\approx$  se lit : « voisin de ».
- *x* : = 3 *x* se lit : « la valeur 3 *x* est affectée à la variable que nous appelons *x* ».

Soit un échantillon dont on a analysé p cations Le nombre d'anions-grammes de (i) corresponrangés dans l'ordre de numéros 1 à  $p$ ,  $q$  -  $p$ anions numérotés de p + 1 à  $q$  (oxygène exclu car non analysé).

Nous supposons les anions monoatomiques **MONO NET A** (Cl<sup>--</sup>, F<sup>--</sup>...) numérotés de  $p + 1$  à  $p + r$  et les anions polyatomiques (NO<sub>3</sub><sup>-</sup>, SO<sub>4</sub><sup>2--</sup>...) numérotés ce qui représente de  $p + r + 1$  à q.

#### A) Pour les cations.

A) *Pour les cations.*  colent  $c_i$ ,  $v_i$ , et  $m_i$  ie polyteiral en  $SO^2_4$ ,  $NO^{-3}$ ,  $OH^{-}$ ...). oxyde donné par l'analyse chimique, la valence dans l'oxyde considéré, la masse atomique de l'élément (i) n° i  $\forall$  i  $E[1, p]$  contenu dans l'échanment (i) n° i  $\forall$  i  $\in$  [1, p] contenu dans l'échan-lation classique mais trompeuse de OH+2 se com-<br>tillon (roche ou minéral) étudié.<br>portent, à l'instar de SO=4. NO=3... exactement

La masse moléculaire de l'oxyde est :

$$
2 m_i + 16 v_i
$$

dans la molécule est :  $\overline{M}$ 

$$
M'_{i} = \frac{2 m_{i} + 16 v_{i}}{2} = m_{i} + 8 v_{i}
$$
\n
$$
v_{i} = 1 \text{ pour OH} \text{ par exemple.}
$$
\n
$$
a_{i}
$$

Le nombre de cations-grammes de *(i)* correspondant à  $c_i$  est :  $\frac{c_i}{M'}$  ce qui représente  $\frac{c_i}{M'T}$   $v_i$  On sites électroniques vacants ou liaisons simples. <sup>l'oxygène</sup> :

Le nombre total de sites vacants est donc

$$
N^{+} = \sum_{i=1}^{P} \frac{c_{i}}{M'_{i}}
$$
 et le nombre de cations est :  
\n
$$
N_{i} = \sum_{i=1}^{P} \frac{c_{i}}{M'_{i}}
$$
Le nombre total d'électrons di  
\nanions distincts de l'oxygène est

$$
N_e = \sum_{i=1}^{q} \frac{a_i}{M'i}
$$
  $N^- = \sum_{i=1}^{q} \frac{a_i}{M'}$ 

#### B) *Pour les anions monoatomiques (Çt~,* F- ...) *différents de* O<sup>=</sup>.

Soient  $v_i$  et  $m_i$  les grandeurs citées plus haut L'oxygène ne s'analyse pas. Il se déduit de pour les anions (*i*) **interval l'hypothèse** que *l'équilibre électrique est vérifié.* 

$$
n^o\,i\,\mathsf{V}\,i\,\mathsf{E}\,(p+1,\,p+r).
$$

Soit *a*<sub>i</sub> le pourcentage pondéral en élément de *(i)* donné par l'analyse.

La masse moléculaire  $M_i$  de l'oxyde ne peut plus être définie, mais nous désignerons par qui traduit la neutralité électrique.

**II. Formalisation des calculs.**  $M'_i = m_i$  la masse moléculaire rapportée à un anion (molécule écrite avec un seul atome de (i)).

dant à a<sub>i</sub> est :

$$
\frac{a_i}{M'i}
$$

ce qui représente  $\frac{a_i}{M'i}$  *v<sub>i</sub>* électrons disponibles ou  $l$  *iaisons* simples.

C) Cas des anions polyatomiques (ou cas de

Les ions complex portent, à l'instar de SO<sup>=</sup><sub>4</sub>, NO<sup>-</sup><sub>3</sub>... exactement comme les autres anions.

Soit  $i$  le n° de l'ion polyatomique ; l'on a. si  $M_i = \frac{k_i}{k_i}$   $\begin{array}{c} k_i = 1 \text{ si } v_i \text{ est impair} ; \quad M'_i = m_i \text{ est la masse moléculaire de l'anion com-} \end{array}$  $M'_i = m_i$  est la masse moléculaire de l'anion com*a i*   $2m + 16$ de est :  $\frac{1}{2}m - 1$  pour OH

 $\sum_{i=1}^{n}$   $\sum_{i=1}^{n}$   $\sum_{i=1}^{n}$ 

 peut donc maintenant évaluer le nombre *M'i* M'I total *na* d'anions-grammes analysés, distincts de

$$
n_a = \sum_{i = p+1}^{q} \frac{a_i}{M'_i}
$$

 $i = 1$   $M'_i$  Le nombre total d électrons disponibles par les anions distincts de l'oxygène est :

$$
N^{-} = \sum_{i=p+1}^{q} \frac{a_i}{M'_i} v_i
$$

### D) Cas de  $O^2$ .

Soit N<sub>o</sub> le nombre d'atomes-grammes d'oxygène. Il est exprimé par la formule :

$$
\mathrm{N}_o=\frac{1}{2}\left(\mathrm{N}^+ - \mathrm{N}^-\right) \geqq 0
$$

#### E) *Options de normalisation.*

L'on peut définir aussi le nombre d'équivalents d'oxygène, c'est-à-dire le nombre *Neqo* de paires de lacunes d'électrons chez les cations (cela se fait implicitement dans les calculs dans le cas fréquent où  $OH^-$  est le seul anion analysé) :

$$
N_{eqo} = \frac{N^+}{2}
$$

N<sub>a</sub> nombre total d'anions (y compris l'oxygène) est souvent introduit :

1 *N*<sub>a</sub> = — (N<sup>+</sup> — N<sup>-</sup>) + *n*<sub>a</sub> de même que N<sub>io</sub> le 2

nombre total d'ions *(^=* oxygène) :

$$
N_{io}=Nc+n_a.
$$

Nous désignerons désormais indifféremment les  $a_i$  et les  $c_i$  par  $n_i$ .

Tous les nombres" introduits jusqu'à maintenant, c'est-à-dire :

$$
\text{les } \frac{n_i}{M_i'} \text{ et } \frac{n_i}{M_i'} \text{ } v_i \text{ } \forall \text{ } i \in [1, q], \text{ Nio, Na, na,}
$$

Neqo, N<sup>+</sup>, N<sup>--</sup>, Nc, N<sub>o</sub>, sont définis à la même constante de proportionnalité près. Nous allons maintenant fixer à la valeur K l'un de ces nombres que nous désignerons par M (l'on pourrait aussi introduire d'autres combinaisons linéaires de ces nombres). Ceci constitue le choix d'une option de normalisation. Il se fait en fonction de la nature de l'échantillon étudié (roche ou minéral) et de l'utilisation que l'on compte faire du résultat du calcul.

Citons par exemple :

- Calcul de la cellule de Barth :  $N_o = 160$ .
- Calcul des équivalents monométalliques :  $N_{io} = 100$ .
- Calcul de la formule structurale de la biotite :  $Na = 24$ .
- Calcul de la formule structurale de la stilpnomélane :

$$
\frac{n_{si}}{M'_{si}} = 8.
$$

Le choix de la valeur numérique K, celui des nombres N que nous désignons par M étant faits,

K posons : *k* = —. Les résultats *Xi* des calculs sont M

alors les suivants :

(1)  
\n
$$
x_{i} = \frac{n_{i}}{M'_{i}} k \text{ V} i \mathcal{E} [1, q]
$$
\n
$$
N := Nk \text{ VN et en particular pour }
$$
\n
$$
N = M \text{ on a}
$$
\n
$$
M := M \times \frac{K}{M} = K
$$

#### F) *Remarques.*

Ces formules, qui paraissent très distinctes, fournissent dans la plupart des cas pratiques pour les valeurs traditionnelles de *k* des valeurs de  $n_i$ voisines.

En effet, en général pour les roches :

$$
n_a << Nc \implies N^- << N^+
$$
  
d'où 
$$
Na \cong \frac{N^+}{2} \cong Neqo \cong No
$$
  
et 
$$
Nc \cong Nio.
$$

De plus, BARTH a choisi  $K = 160$  pour No de telle sorte que pour  $K = 100$  relativement à N<sub>io</sub> on ait des *xi* voisins la plupart du temps lorsque l'on fait les calculs en utilisant ces deux options de normalisation.

Cette presque convergence des méthodes risque d'entraîner une certaine confusion dans certains esprits n'ayant pas suffisamment l'habitude des calculs pétrochimiques.

#### III. Calcul de la précision sur les résultats.

Nous supposerons les erreurs d'analyse petites, ce qui nous permettra de négliger les variations du second ordre dans le calcul.

Différencions  $x_i$ :

(2) 
$$
dx_i = \frac{dn_i}{M'_i} k - \frac{Kn_i}{M'_i} \sum_{j=1}^q \frac{\delta M/\delta n_j}{M^2} dn_j
$$
  
et d'après (1)

$$
- 178 -
$$
\n
$$
= x_i \frac{dn_i}{n_i} - \frac{n_i}{M'_i} k \left[ \frac{\delta M/\delta n_i \, dn_i}{M} + \sum_{\substack{j=1 \ j \neq i}}^{q} \frac{\delta M/\delta n_j}{M} \, dn_j \right]
$$
\n
$$
= x_i \left[ \frac{1}{n_i} - \frac{\delta M/\delta n_i}{M} \right] \, dn_i + x_i \sum_{\substack{j=1 \ j \neq i}}^{q} \frac{\delta M/\delta n_j}{M} \, dn_j
$$

**d'** où si  $\Delta x_i$  représente l'erreur sur le résultat,  $\Delta n_i$  l'erreur d'analyse et si les  $n_i$  réels deviennent les  $n_i$ **mesurés :** 

(3) 
$$
\frac{\Delta x_i}{x_i} \leq \left[1 - \frac{n_i}{M} \frac{\delta M}{\delta n_i} \right] \frac{|\Delta n_i|}{n_i} + \sum_{j \neq i} \frac{n_j |\delta M/\delta n_j|}{M} \frac{\Delta n_j}{n_j}
$$

Cette formule est difficilement simplifiable et Cette borne de l'erreur relative peut être très n'est susceptible d'être utilisée que dans le pro- grande, car la précision relative de l'élément dosé **n'est susceptible d'être utilisée que dans le pro- grande, car la précision relative de l'élément dosé peut donner une autre borne supérieure de l'erreur (cas des éléments-traces).**  qui est beaucoup plus grande et peut conduire,<br>
Nous allons expliciter cette formule qui peut dans certains cas, à des constatatio dans certains cas, à des constatations pessimistes aboutir à un paradoxe si l'on veut tenir compte quant à la précision du calcul. **quant a la précision du calcul.**

**Reprenons le calcul et appliquons l'identité**  d'Euler aux formes linéaires M homogènes en  $n_j$ :

$$
\sum_{j=1}^{q} n_j \frac{\delta M}{\delta n_j} = M
$$
  

$$
dn_j
$$

**Après remplacement de par sa plus grande**   $n_i$ 

**valeur algébrique | (£ = sup.**  *dtij VJ6[l,q-\)* 

*dnj*   $\rightarrow$  5 est donc le plus grand  $\rightarrow$ , de signe inconnu *n§*  **en pratique, pour l'ensemble des éléments analyses en obtient :** 

$$
dx_i < \frac{k}{M_i} \, dn_i \longrightarrow \frac{k \, n_i}{M_i} \, \xi \sum_{j=1}^{q} \frac{n_j \, \delta M/\delta n_j}{M} = 1
$$

**et** 

$$
(4) \qquad \frac{\Delta x_i}{x_i} < \frac{|\Delta n_i|}{n_j} + \sup_j j \frac{|\Delta n_j|}{n_j}
$$
\n
$$
\text{car} \mid \sup \pm \frac{\Delta n_j}{n_j} \mid = \sup_j \frac{|\Delta n_j|}{n_j}
$$

avec le moins de précision peut être très grande

 **r des erreurs dues aux éléments non analysés.** 

**En effet, la formule (3) ne présente pas de singularité analytique si** *n<sup>t</sup>*  **mesuré = 0. Nous allons étudier la formule (4) où, pour l'élément**   $k(i = k)$  l'on a :

$$
n_k \text{ mesur\'e} = 0
$$

 $\Delta n_k$  estimation de *d*  $n_k$ , erreur réelle est finie. **On a alors** 

$$
\sup \frac{\Delta n_j}{n_j} = \frac{\Delta n_k}{n_k} = + \infty \text{ et } \frac{\Delta x_i}{x_i} = + \infty
$$

**Il y a singularité analytique. Nous la lèverons de la façon suivante en considérant :** 

$$
dn_k = n_k \text{ mesuré} - n_k \text{ réel} = - n_k \text{ réel}
$$

**Nous avons considéré jusqu'à maintenant que**  puisque  $y_i$  :  $n_i$  mesuré  $\approx n_i$  réel l'on pouvait **partout intervertir ces deux nombres. Mais ici ce n'est plus possible car :** 

#### $n_k$  mesuré = 0.

**Nous devons considérer la grandeur :** 

$$
\frac{dn_k}{n_k \text{ réel}}
$$

 $\Delta n_i$ 

 $q$ ue pour  $j \neq k$  on évalue par : *nj* **mesure**  **Nous sommes sûrs ici que :**  *dm = —* **1 et**  *nie* **réel** 

*dm*  **l'on ne pourra avoir Ç = puisque cette «a-réel** 

**grandeur est négative.** 

**En pratique l'on ne tiendra donc pas compte de ces éléments.** 

#### **IV. Données numériques.**

**La plupart des analyses chimiques trouvées dans**  la littérature ne précisant ni l'erreur estimée sur **les résultats d'analyse, ni le procédé utilisé pour tel ou tel élément, nous avons employé, à titre indicatif, des déviations standard relatives aux analyses du granité G 1 [1]. Nous en donnons la liste, avec l'analyse :** 

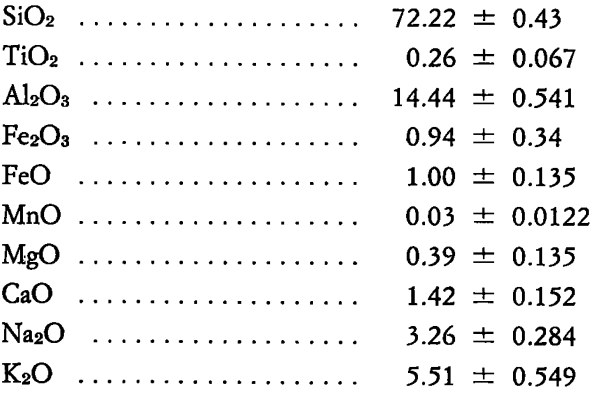

**H2O+ 0.37** *±* **0.104 P2O5 0.10 ± 0.045** 

**L'étude faite en [1] montre également que l'erreur relative** *GX/X* **croît lorsque** *x* **décroît. Dans** 

**le calcul pratique effectue plus loin nous SUppOserons que : (** *)* **x** *x =* **cte dépendant de la**  *x* 

**nature de l'élément** *x.* 

**Cela revient à dire que nous supposerons, pour une méthode d'analyse donnée, l'ordre de grandeur de l'erreur absolue sur un élément constante par rapport à la teneur. Ceci nous permettra d'utiliser dans nos trois exemples des déviations standard vues plus haut.** 

Les trois exemples traités sont les suivants :

- **Formule structurale de la stilpnomélane citée dans [2], tome 3, p. 107, analyse n° 1 ;**
- **Calcul des équivalents monométaUiques d'une andésite citée dans [3], p. 216, analyse n° 31 ;**
- **Formule structurale d'un labrador cité dans [2], tome 4, p. 116, analyse n° 5.**

#### **V. Programme.**

**Le programme a été écrit en Algol 60 pour FI.B.M. 7044 du laboratoire de calcul de l'Université de Grenoble. La liste en est la suivante :** 

```
EDITION ALGOL CALPE
      5106, 0056, 0003, STORET J.B.
          'DEBUT'
\mathbf{1}'ENTIER' I, IPB, NPB, P, Q, J, Il :: 'REEL' 'TABLEAU' TITRE.(1:12).,
25
          DPICLA.(1:8). ::32NPB: = EDONNEE ::
36
          ENTREE(5, IN3, \epsilon, OP ICLA. (1).) ::
       IN3: MODELE( ''(8A6)'') ::
50
59
          "POUR" IPB:=1 "PAS" I "A" NPB "FAIRE"
          "DEBUT" ENTREE(5, INC, 12, TI TRE. (1).) ::
68
       INO: MODELE(''(12A6)'') ::
A<sub>3</sub>P:=EDONNEE :: Q:=EDONNEE ::
93
          *DEBUT* *REEL * *TABLEAU* M,MP,V,ERX,ERANA,DMI,ANA.(1:Q).,X,NOM.(1:Q+8
101
131
          3 - 22"REEL ' OPTION, CTE, S, NP, NC, NA, NM, NO, NEQO, NTA, NIO, N ::
134
159
          'BOOLEEN' PRECISION ::
162
          "POUR ' I:=1 'PAS' 1 'A' Q 'FAIRE' ERANA. (I). := 0.0 ::
180
          'POUR' I:=1 'PAS' 1 'A' Q 'FAIRE'
189
          ENTREE(5, IN1, 1, NOM. (I)., 1, M. (I)., 1, V. (I)., 1, ANA. (I)., 1, ERANA. (I).) ::
       IN1: MODELE(''{A6,2X,F10.5,2X,F5.1,2X,F10.5,2X,F10.5}''} ::
231
          "POUR" I:=1 "PAS" 1 "A" 8 "FAIRE" NOM. (Q+I). := OPTCLA. (I). ::
246
267
          CTE: = RDONNEE ::
271
          ENTREE(5, IN2, 1, OPTION) ::
282
       IN2: MODELE(11(A6)11) ::291
          LIRE(PRECISION) ::
296
296
296
          *COMMENT* REAJUSTEMENT DE L*ANALYSE A 100 POUR CENT ::
296
          S := 0.0 ::302
          *POUR' I:=1 'PAS' 1 'A' Q 'FAIRE'
311
          S := S + ANA. (1). ::
          'POUR' I:=1 'PAS' 1 'A' Q 'FAIRE'
320
329
          ANA.(I).:=100.0*ANA.(I)./S ::345
345
          "COMMENT" CALCUL DES RESULTATS ::
345
          "POUR" I:=1 "PAS" 1 "A" Q+8 "FAIRE" X. (I). :=0.0 ::
345
          NP: = NC: = NA: = NM: = NO: = NEQO: = NTA: = NIC: = O_0 0 ::365
385
          "POUR" I:=1 "PAS" 1 "A" P "FAIRE"
394
          'DEBUT' MP.(I).:=M.(I).+8.0*V.(I). :: X.(I).:=ANA.(I)./MP.(I). ::
429
              X_*(Q+2).:=NC:=NC+X. (I). :: X . (Q+1).:=NP:=NP+X. (I). *V. (I).
465
          'FIN' ::"POUR" I:=P+1 "PAS" 1 "A" Q "FAIRE"
467
478
           "DEBUT" MP. (I).:=M. (I). :: X. (I).:=ANA. (I)./MP. (I). ::
504
             X.(Q+3).:=NA:=NA+X.(I). :: X.(Q+4).:=NM:=NM+X.(I).#V.(I).
540
          'FIN' ::542X \cdot (Q+5) \cdot z = NOz = (NP-NM) / 2 \cdot 0 = 1 X \cdot (Q+6) \cdot z = NEQ0z = NP / 2 \cdot 0 = 2576
          X \cdot (Q+7) \cdot 2 = NTA2 = NQ+NA :: X \cdot (Q+8) \cdot 2 = NIO2 = NCANA ::
          "POUR" I:=1 "PAS" 1 "A" Q+8 "FAIRE"
602
          'SI' OPTION=NOM. (I). 'ALORS'
613
621
           'DEBUT' 11: = I :: N: = X. (II). 'FIN' ::"POUR" I:=1 "PAS" 1 "A" Q+8 "FAIRE"
634
645
          X \cdot (1) \cdot 2 = X \cdot (1) \cdot 5C TE/N ::
659
659
           "COMMENT" CALCUL DE LA PRECISION DES RESULTATS ::
659
659
            'SI' PRECISION 'ALORS'
```
EDITION ALGOL CALPE 5106, 0056, 0003, STORET J.B. 662 "DEBUT" "POUR" I:=1 "PAS" 1 "A" Q "FAIRE" DMI. (I).:=0.0 :: 681 \*SI\* II\*INFEG\*0 \*ALORS\* 686 "DEBUT' DMI.(I1).:=1/MP.(I1). :: 'ALLERA' E1 **!FIN' ::** 700 \*POUR ' I:=1 'PAS' 1 'A' P 'FAIRE' 703 'SI' I1=Q+1 'ALORS' DMI. (I).:=V. (I)./MP. (I). 'SINON' 712 734 "SI' II=Q+5 'ALORS' DMI. (I).:=V. (I)./(2.0\*MP. (I).) 'SINON' "SI' I1=Q+2 "OU" I1=Q+8 "ALORS" DMI. (I). :=1/MP. (I). "SINON" 762 'SI' Il=Q+6 'ALORS' 'DEBUT'DMI. (I). := V. (I)./(2.0\*MP. (I).)::'ALLERA'EI 787 *FIN' ::* 817 820 "POUR" I:=P+1 "PAS" 1 "A" Q "FAIRE" 'SI' I1=Q+5 'OU' I1=Q+7 'ALORS' 831 844 "DEBUT" DMI. (I).: = - V. (I). / (2.0 \* MP. (I).) :: 'SI' I1=Q+5 'ALORS' 'ALLERA' E4 'SINON'DMI. (I). := DMI. (I).+1/MP. (I).:: 867 E4: 'FIN' 'SINON' 894 'SI' I1=Q+8 'OU' I1=Q+3 'ALORS' DMI. (I). :=1/MP. (I). 'SINON' 898 'SI' I1=Q+4 'ALORS' DMI. (I). := V. (I)./MP. (I). :: 923 El: 'POUR ' I: =1 'PAS' 1 'A' Q 'FAIRE' 945 956 'DEBUT' 'SI' I=I1 'ALORS' "DEBUT" ERX. (I1).:= 0.0 :: 'ALLERA' E2 'FIN' :: 962 ERX.(I).:=100.0\*ABS(1.0-ANA.(I).\*DMI.(I)./N)\*(ERANA.(I)./ANA.(I).) 976 1014  $2.2$ "POUR" J:=1 "PAS" 1 "A" Q "FAIRE" 1016 \*DEBUT\* \*SI\* J=I \*ALORS\* \*ALLERA\* E3 \*SINCN\* 1025 ERX.(I).:=ERX.(I).+100.0\*ABS(DMI.(J).)+ERANA.(J)./N :: 1034 1063 E3:  $'FIN' ::$  $E2: 'FIN'::$ 1067 1071  $'FM'$ : 1073 1073 1073 \*COMMENT' IMPRESSIONS DES RESULTATS :: 1073 SORTIE(6, S1, 12, TI TRE. (1)., 1, NOM. (I1)., 1, CTE) :: SI:MODELE( ''(1H1,12A6/1H0,13HCOMPOSANTE : , A6,10HNORME A : , F10.5/ )''): 1098 "POUR" I:=1 "PAS" 1 "A" Q "FAIRE" 1116 1125 'SI' PRECISION 'ALORS' 1128 'DEBUT' SORTIE(6, S2, 1, NOM. (I).,1, X. (I).,1, ERX. (I).) :: 1129 1157 S2: MODELE(''(1H ,10X,A6,1H:,F10.5,5H +0U-,F10.5,10H FOUR CENT)'') :: 1174  $IFIN$ 1175 'SINON' 'SI' 'NON' PRECISION 'ALORS' SORTIE(6, S3, 1, NOM. (1)., 1, X. (1).) :: 1180 S3: MODELE( ''(1H , 10X, A6, 1H:, F10.5) '') :: 1201 1213 SORTIE  $(6, 54)$ : 1220 S4:MODELE ( ''( 1HO, 22H GRANDEURS CLASSIQUES:/ ) '' ) :: 1234 "POUR ' I:=1 "PAS' 1 'A' 8 "FAIRE" SORTIE  $(6, 55, 1, 0P$  TCLA.  $(1)$ .,1,X.  $(Q+1)$ .) :: 1243 1266 S5:MODELE ( ''(1H , 10X, A6, 1H: , F10.5) '') :: 1278  $'FIN' ::$  $'FM' ::$ 1280 1282  $"FIN" ::$ 1284 **FALGOL** 

#### VI. Notice d'emploi. Format des données.

Les formats utilisent les notations classiques, explicitées dans [4].

#### A) *Données d'ensemble.*

Le programme est capable de traiter séquentiellement un nombre NPB (entré par EDONNEE sur la *lre carte* de donnée) pratiquement illimité de problèmes.

La 2° *carte,* immuable, énumère en 8 A 6 les diverses grandeurs utilisées dans la partie théorique de cette note. Les équivalences de symboles sont les suivantes :

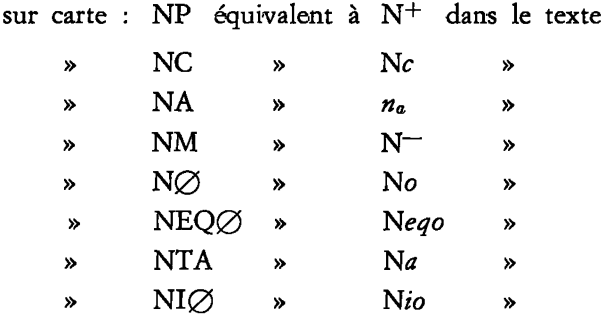

### B) *Données particulières à chaque problème.*

# 1<sup>re</sup> carte : titre, références ....... en 12 A6.

- 2 e  *carte :* P : nombre de cations, Q : nombre d'ions en EDONNEE.
- *^ à (Q + 3Y carte :* Nom de l'élément chimique en A *6, 2* X, masse atomique de cet élément en F 10.5, 2 X, valence de l'élément en F 5.1, 2 X, pourcentage pondéral analysé en F 10.5, 2 X, et enfin déviation standard sur l'analyse en F 10.5 si l'on désire la précision sur les résultats de calculs.
- *(Q + 4f carte :* valeur de CTE appelé *k* dans le texte.
- $(Q + 5)$ <sup>e</sup> carte : symbole NP, NC ... NIO ou SI, AL ... OH en A 6 représentent la grandeur appelée M dans le texte et que l'on norme par  $M = k$ .
- $(Q + 6)$ <sup>e</sup> *carte* : 'VRAI' ; ou 'FAUX' ; selon que l'on désire le calcul de la précision ou non.
	- C) *Exemple :*

Données d'ensemble et données particulières pour les trois problèmes traités.

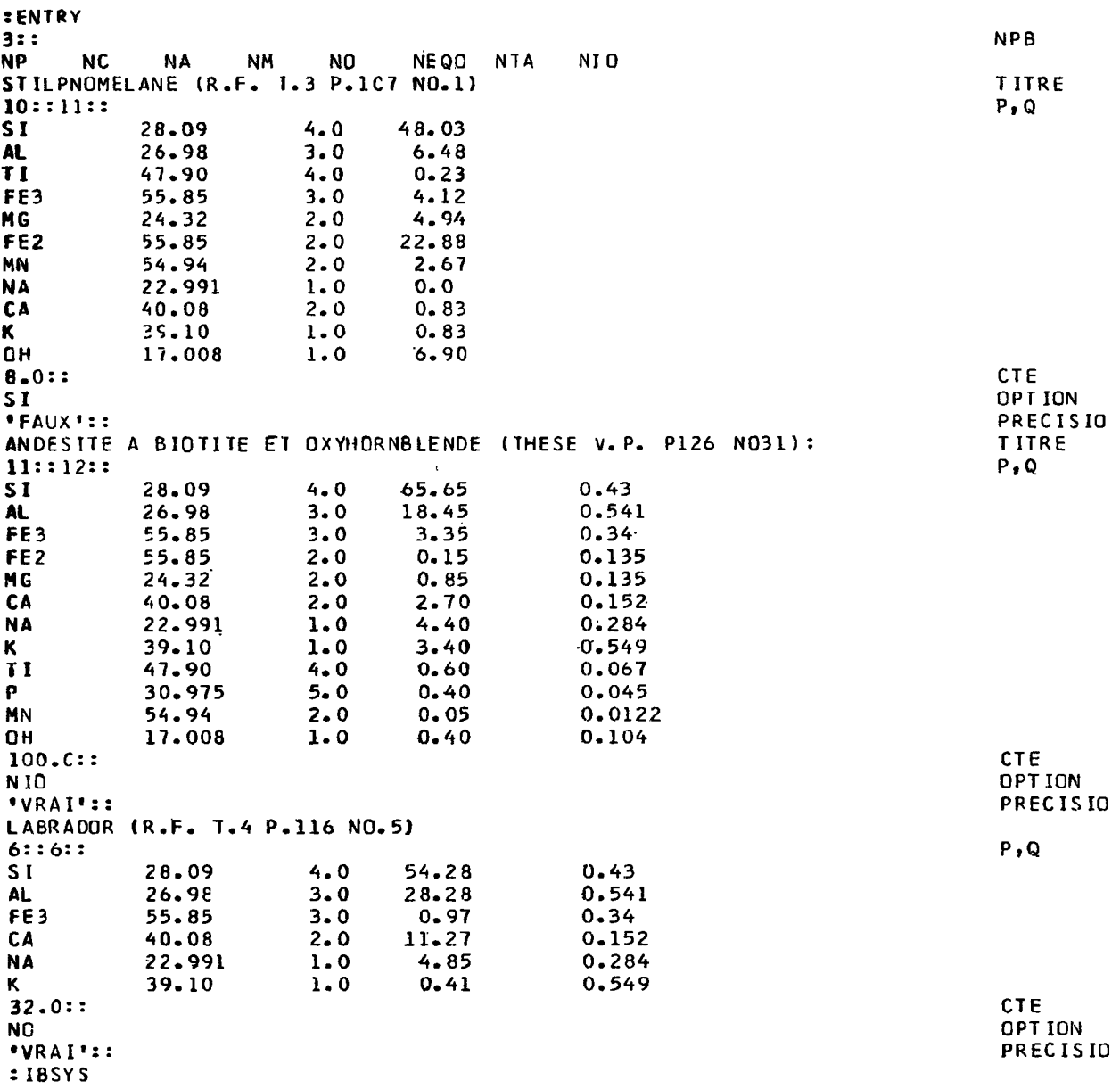

# VII. Résultats numériques.

Les résultats sont imprimés de façon suffisamment claire pour se passer de commentaire :

 $-184-$ 

STILPNOMELANE (R.F. T.3 P.107 NO.1)

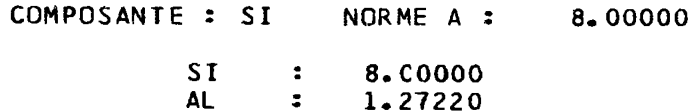

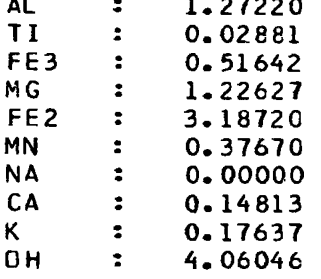

## GRANDEURS CLASSIQUES:

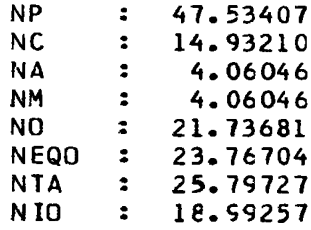

ANDESITE A BIOTITE ET OXYHORNBLENDE (THESE V.P. P126 NO31):

COMPOSANTE: NIO NORME A: 100.00000

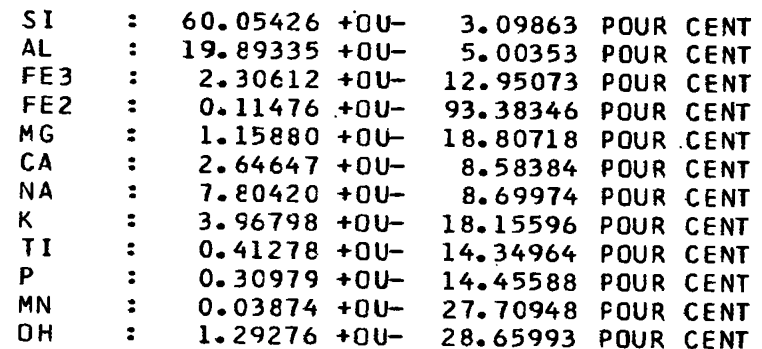

# GRANDEURS CLASSIQUES:

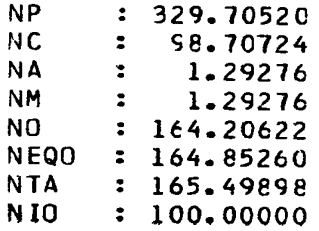

#### **LABRADOR (R.F . T. 4 P.11 6 NO.5 )**

#### **COMPOSANTE : NO NORME A : 32.0000 0**

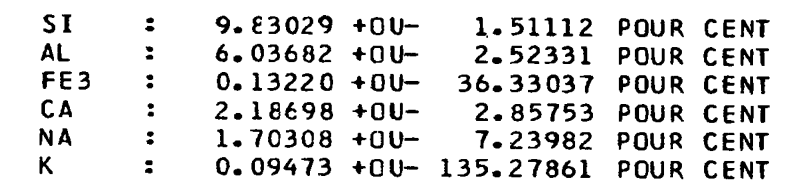

#### **GRANDEURS CLASSIQUES:**

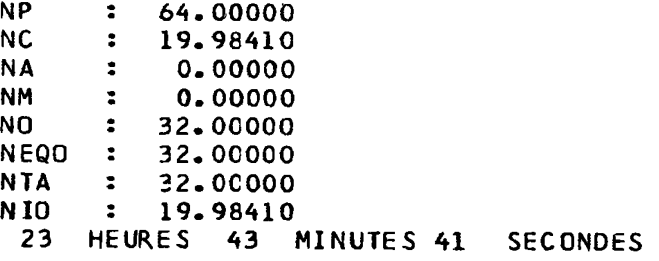

#### **VIII. Conclusion.**

Nous voyons que le programme vu plus haut permet d'accélérer franchement les calculs pétrochimiques (il faut à la machine un peu moins d'une seconde par calcul). Les risques d'erreur sont annulés et le calcul de la précision permet de chiffrer raisonnablement l'exactitude que l'on est en droit d'attendre des analyses chimiques pour accéder aux structures minérales ou pour émettre des raisonnements géochimiques ou autres. Notons que les résultats *Xi* des calculs sont toujours positifs ou nuls, et lorsqu'on lit dans le  $3^e$  exemple que K = 0,095  $\pm$  135 %, il faut bien comprendre que l'on ne peut avoir

$$
K = 0,095 - 135\% < 0.
$$

Le fait que les  $x_i$  soient positifs ou nuls implique des contraintes sur les erreurs  $\Delta x_i$  dont nous n'avons pas tenu compte dans la théorie et qu'il est d'ailleurs difficile de prendre en considération. Nous pouvons cependant admettre que l'expression de l'erreur  $\Delta$   $x_i$  sur  $x_i$  est correcte tant que les A *x.<sup>t</sup>* restent petits par rapport aux *Xi* (ce qui n'est pas toujours le cas). Nous espérons cependant que l'utilisation de ce programme permettra aux géologues, passées les quelques heures nécessaires pour apprendre les rudiments de programmation indispensables à sa mise en œuvre, de gagner un temps précieux.

> Laboratoire de Géologie, Minéralogie et Pétrographie de la Faculté des Sciences de Grenoble (Institut Dolomieu). (Laboratoire de Géologie alpine associé au C.N.R.b

> > *Manuscrit déposé le 30 mars 1967.*